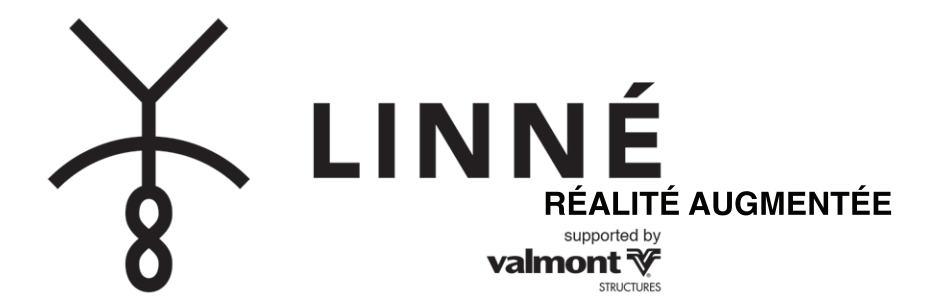

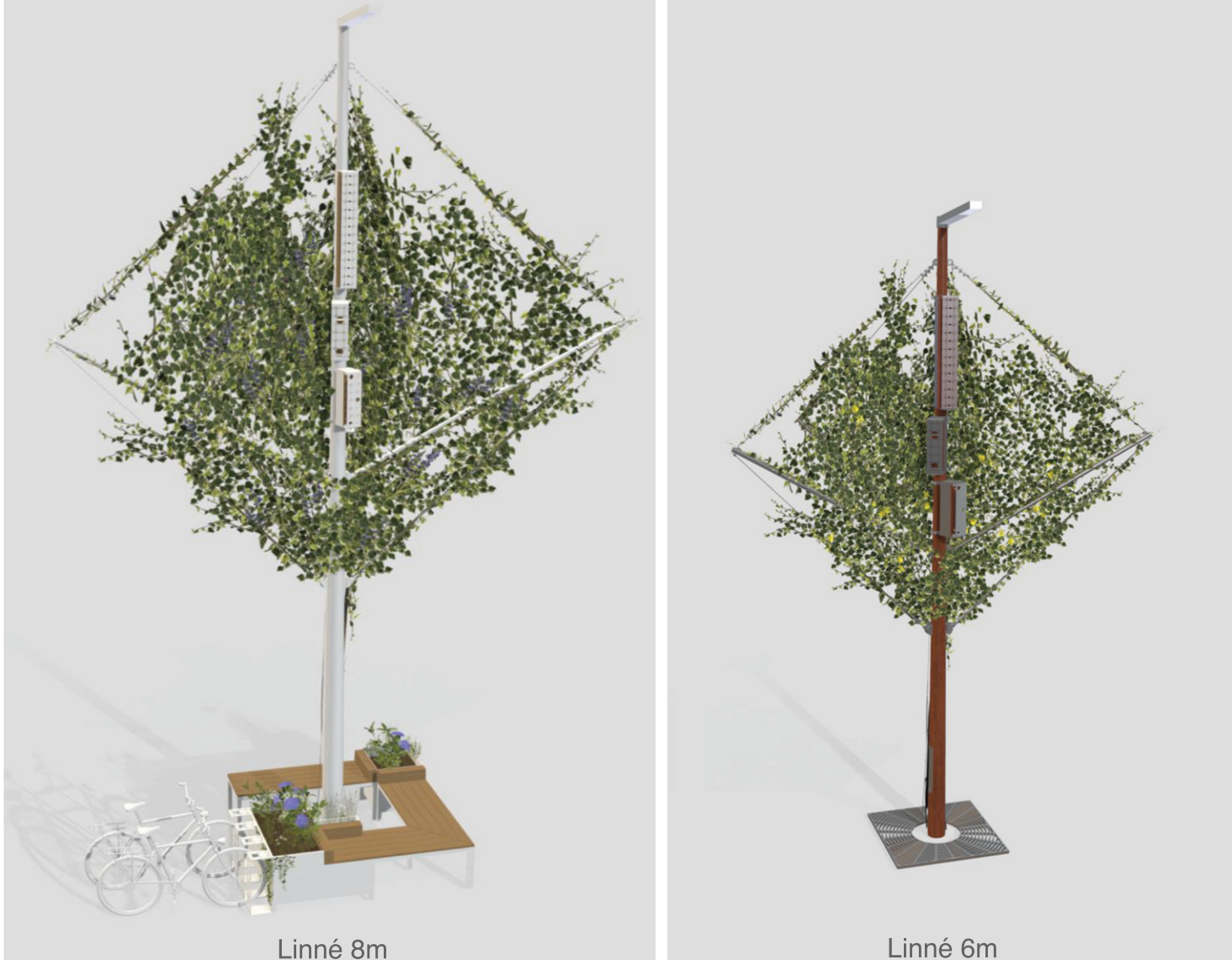

La réalité augmentée (ou RA) est une technologie qui permet d'intégrer des éléments virtuels en 3D (en temps réel) au sein d'un environnement réel. Le principe est de combiner le virtuel et le réel et donner l'illusion d'une intégration parfaite à l'utilisateur.

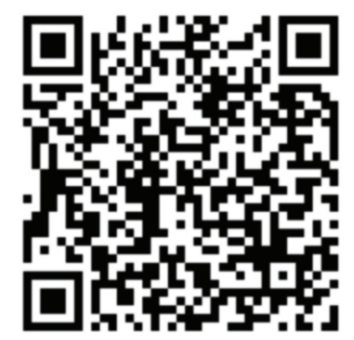

FLASHEZ LE QR CODE ET SUIVEZ LES **INSTRUCTIONS** QUI APPARAÎTRONT À L'ECRAN. LE **CHARGEMENT** PEUT PRENDRE 1 MINUTE.

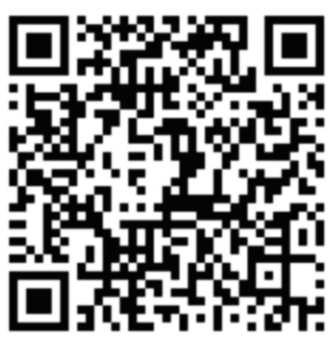

GÉNÉRALEMENT POUR QUE L'OBJET APPARAISSE, IL FAUDRA BALAYER LE SOL (OU LA SURFACE DÉSIRÉE) EN LE VISANT AVEC SON OBJECTIF TOUT EN EFFECTUANT DES MOUVEMENTS CIRCULAIRES. IL SERA POSSIBLE DE REDUIRE LA TAILLE À L'AIDE DE DEUX DOIGTS ET DE DEPLACER L'OBJET POUR LE POSITIONNER ET L'ORIENTER SELON LES BESOINS. EN UTILISANT LA FONCTION «CAPTURE D'ECRAN» DES APPAREILS UTILISÉS, DES VISUELS POURRONT ÊTRE GENERÉS FACILEMENT.

Vous pourrez mettre en favoris de votre navigateur web la/les page(s) ciblée(s) par le/les Qrcode(s) pour conserver l'accès directement via votre tablette ou téléphone

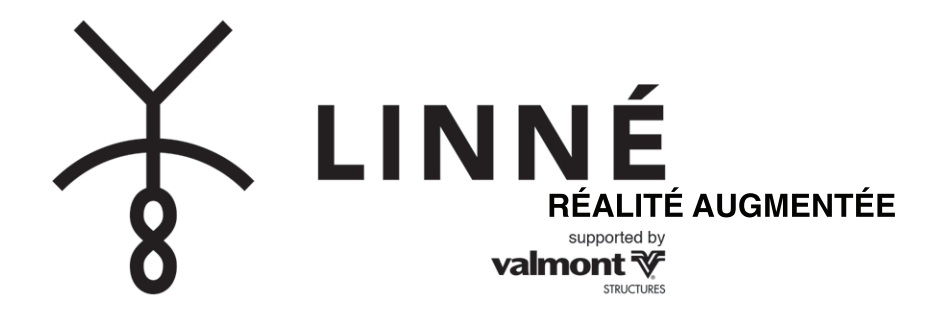

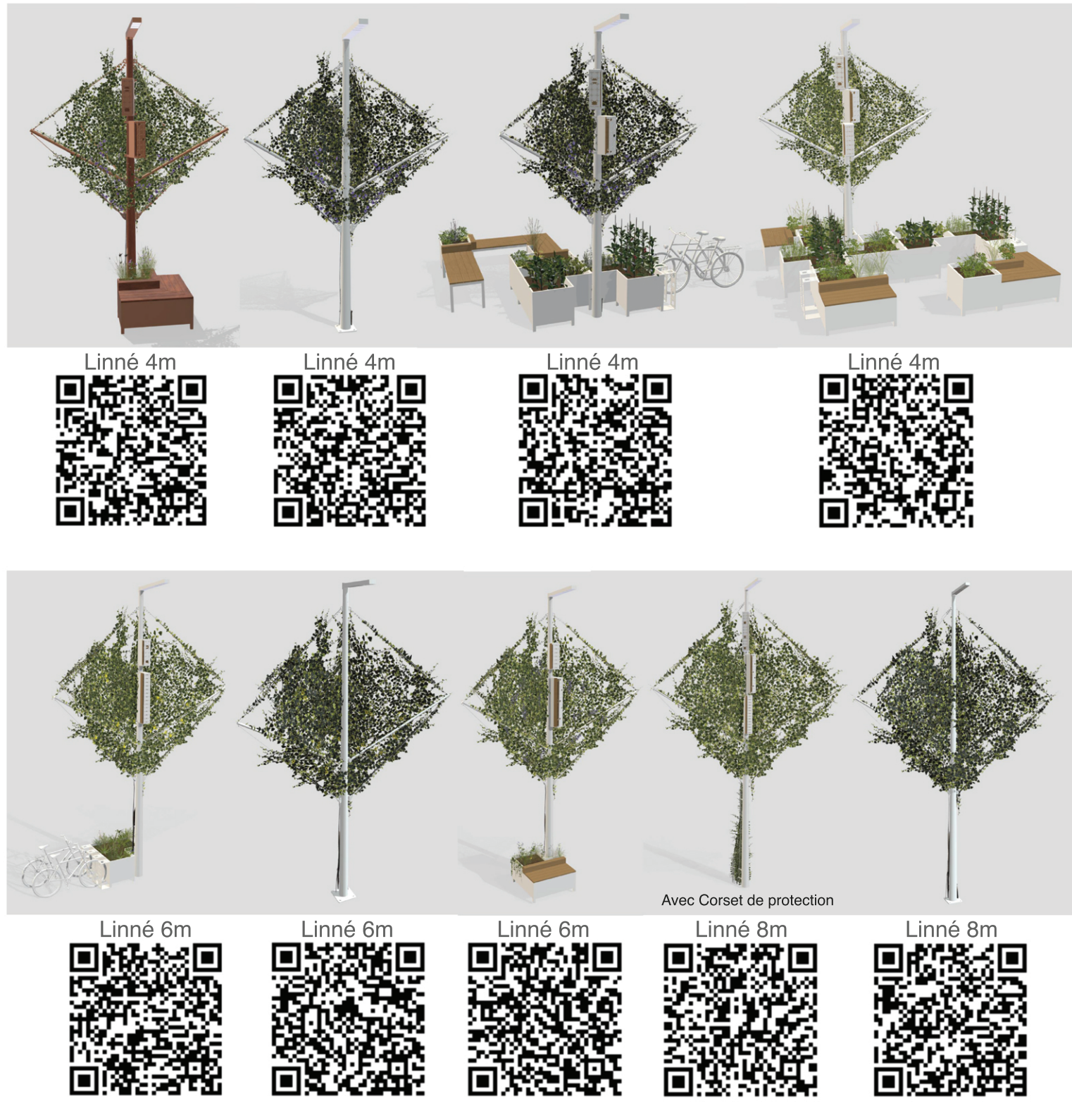

FLASHEZ LE QR CODE ET SUIVEZ LES INSTRUCTIONS QUI APPARAÎTRONT À L'ECRAN. LE CHARGEMENT PEUT PRENDRE 1 MINUTE.

GÉNÉRALEMENT POUR QUE L'OBJET APPARAISSE, IL FAUDRA BALAYER LE SOL (OU LA SURFACE DÉSIRÉE) EN LE VISANT AVEC SON OBJECTIF TOUT EN EFFECTUANT DES MOUVEMENTS CIRCULAIRES.

IL SERA POSSIBLE DE REDUIRE LA TAILLE À L'AIDE DE DEUX DOIGTS ET DE DEPLACER L'OBJET POUR LE POSITIONNER ET L'ORIENTER SELON LES BESOINS. EN UTILISANT LA FONCTION «CAPTURE D'ECRAN» DES APPAREILS UTILISÉS, DES VISUELS POURRONT ÊTRE GENERÉS FACILEMENT.

> Vous pourrez mettre en favoris de votre navigateur web la/les page(s) ciblée(s) par le/les Qrcode(s) pour conserver l'accès directement via votre tablette ou téléphone